# Atividade de 15 a 19 de março – ARTE – 3 ano. Professora Lídice

A partir de hoje, as atividades serão realizadas no caderno do aluno do ETAPA, estarei colocando a página e a tarefa a ser realizada. Quem por ventura não pegou seu caderno de atividades na escola, poderá realizar as tarefas no caderno de desenho ou em uma folha qualquer, para posteriormente colarmos no caderno de atividades do ETAPA.

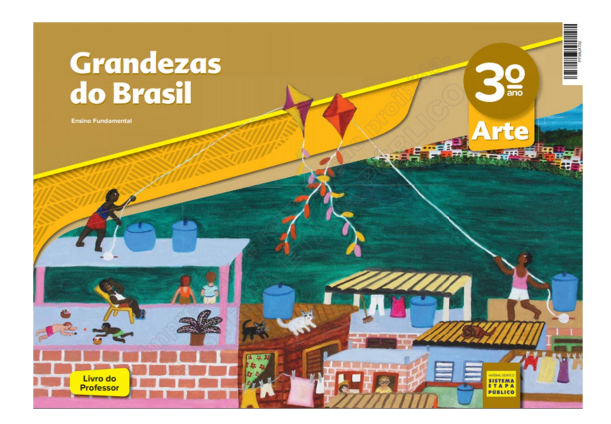

Cada criança tem este caderno de atividades em Arte, com seu nome, ano e turma e está disponível na sala de artes para ser retirado.

- Materiais Necessários:
	- Caderno de atividades ETAPA, número 03, na página 07.
	- Lápis de cor / tesoura e cola / colagem

### Proposta:

A cidade de Olinda, em Pernambuco, e seu animado carnaval de rua, com um centro histórico e cultural que possui um carnaval diferente do dos outros lugares do Brasil.

No carnaval de Olinda, não pode faltar o desfile dos bonecos gigantes. Feitos de madeira, papel e tecido, os bonecos gigantes são representações de pessoas famosas: políticos, músicos, esportistas e artistas.

Essa tradição dos bonecos em meio aos foliões surgiu em 1932, com a criação do primeiro boneco, o chamado Homem da Meia-Noite. O Homem da Meia-Noite é um personagem muito conhecido em Olinda, que antes tinha a função de abrir o carnaval. Hoje, com sorriso, dente de ouro, terno verde e cartola, o Homem da Meia-Noite desfila à noite no sábado de carnaval.

- A atividade de hoje é uma brincadeira divertida que homenageia o carnaval de Olinda e sua arte de fazer bonecos.

### Vamos fazer apenas a primeira parte da atividade:

Você vai desenhar sua cabeça na página do caderno, bem grande e pintar com cores bem bonitas. Você pode colocar um penteado diferente, chapéu, óculos, lenço,

enfeites, tudo o que você quiser. O importante é que o desenho da sua cabeça fique com jeito de cabeça de boneco de Olinda. Pode usar colagem se preferir.

Segue um molde para quem preferir.

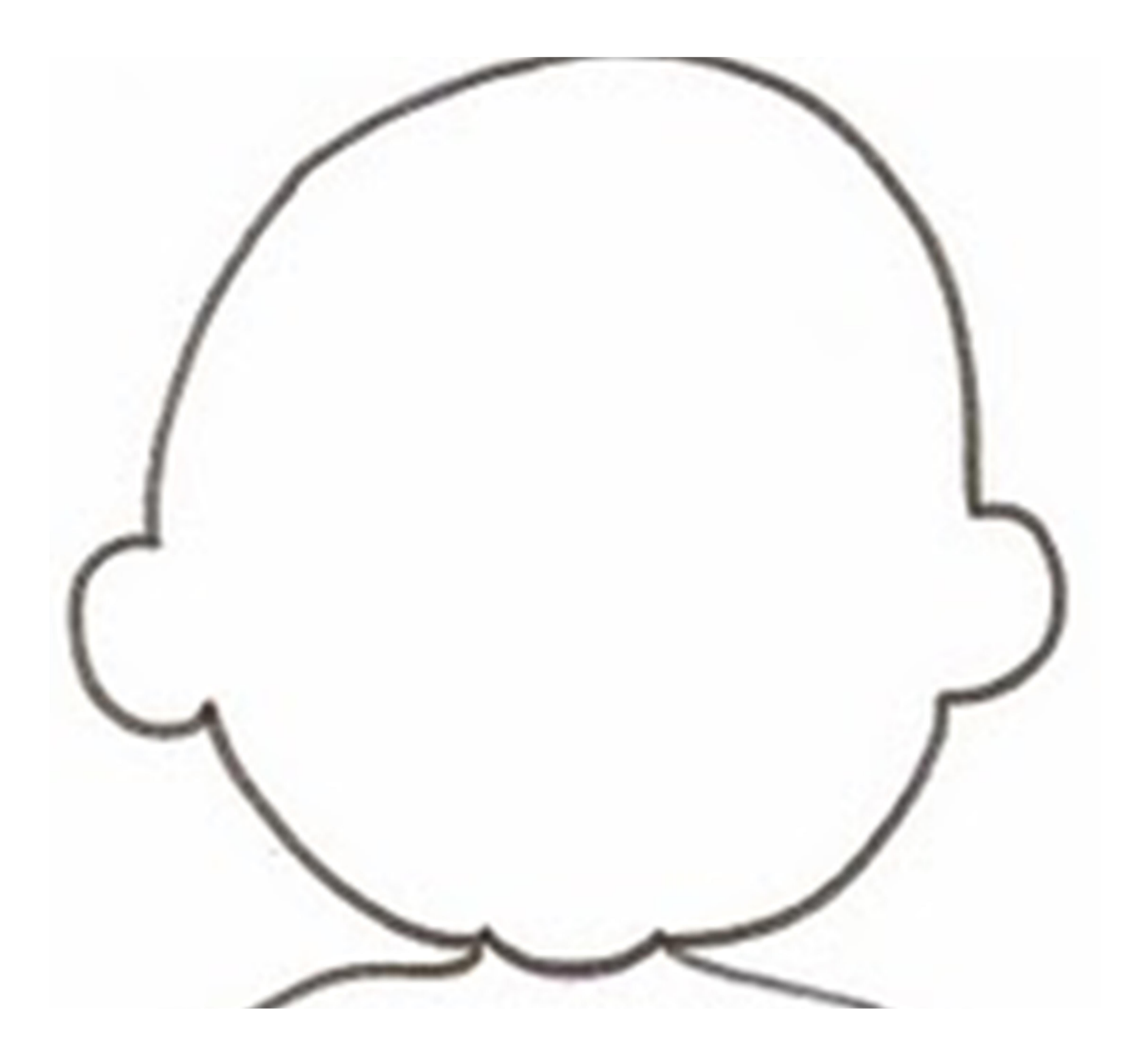

# - Utilize todo espaço do papel com seu desenho.

- Assim que finalizar a tarefa, enviar uma foto da atividade pelo whatsapp.

#### Esta é a pagina 07 do caderno de atividades do ETAPA.

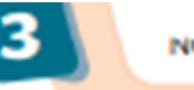

NOME:

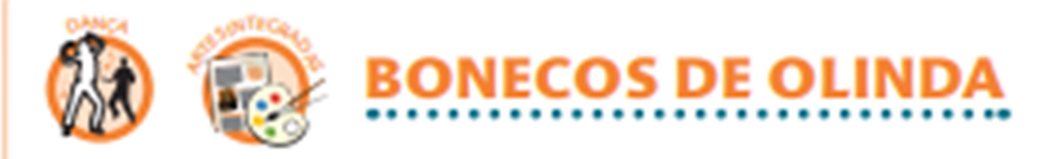

## **DESENHO DE OBSERVAÇÃO E PINTURA**

O carnaval de Olinda é um dos mais animados do Brasil.

Nesse carnaval. não pode faltar o desfile dos bonecos gigantes. Feitos de madeira, papel e tecido, esses bonecos são representações de pessoas famosas: políticos, músicos, esportistas e artistas.

A atividade de hoje é uma brincadeira divertida que homenageia o carnaval de Olinda e sua arte de fazer bonecos.

Na primeira parte da atividade, você vai

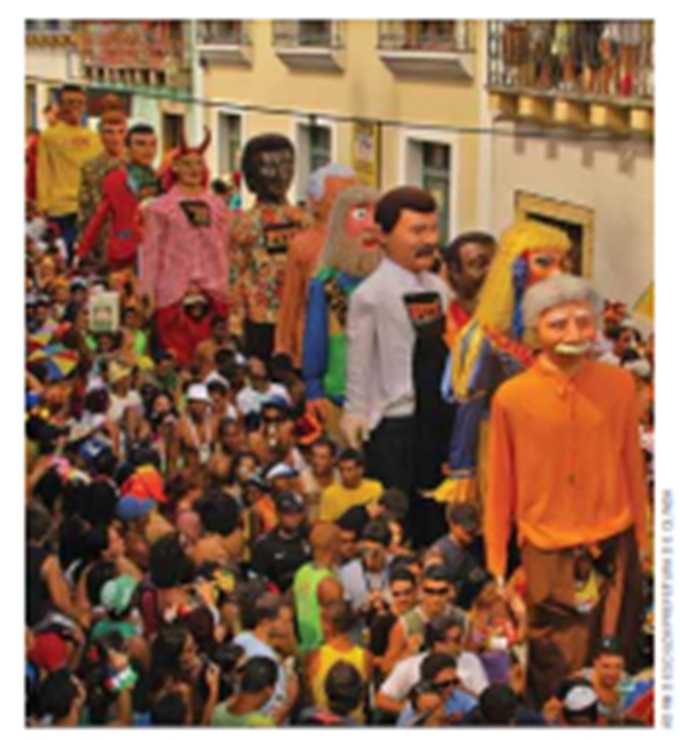

Desfile de bonecos gigantes no carnaval da cidade de Olinda, no estado de Pernambuco.

desenhar sua cabeça na página do caderno e pintar com cores bem bonitas. Você pode colocar um penteado diferente. chapéu, óculos, lenço, enfeites, tudo o que você quiser. O importante é que o desenho da sua cabeca figue com jeito de cabeça de boneco de Olinda.

Numa folha à parte, você vai desenhar seu corpo do pescoço para baixo, para completar a cabeca que la desenhou. Coloque uma fantasia de boneco de Olinda no desenho do seu corpo.

Bem, sua cabeça está no caderno e seu corpo, na folha de papel. Junte os dois para ver como fica o conjunto.

Agora chegou a hora de trocar o desenho do seu corpo com o dos seus colegas e de criar novos personagens com sua cabeca.

Vai ser muito divertido!